**KOD CONTRACT A BOAR KOD A CO** 

## **Gen´ etique d'association ´**

INRA, Brigitte Mangin

<span id="page-0-0"></span>Septembre 2016

**KOD KARD KED KED BE YOUR** 

### **Plan**

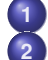

#### **1 [Introduction](#page-2-0)**

### **2 [Estimer le DL](#page-6-0)**

- **Q** [Les mesures usuelles](#page-8-0)
- [Les nouvelles mesures](#page-12-0)

### **3 [Tester l'association](#page-20-0)**

- $\bullet$  Les phénotypes "maladies"
- Les phénotypes continus : le modèle le plus simple
- Les phénotypes continus : corriger de la structure
- Les phénotypes continus : corriger de la structure et de [l'apparentement](#page-29-0)
- $\bullet$  Estimations et tests dans le modèle linéaire mixte
- **•** [Seuil](#page-36-0)

### **La covariance génétique**

- Calculer  $\Sigma_G$ , souvent appelée kinship
- Caractéristique d'une "bonne" kinship
- 
- **5 [Pour finir](#page-46-0)**
- **O** [Illustration](#page-47-0)

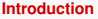

**Estimer le DL** 00000000000 **Tester l'association** 0000000000000000 La covariance génétique 000000

Pour finir  $\circ$ 

#### Contexte évolutif

<span id="page-2-0"></span>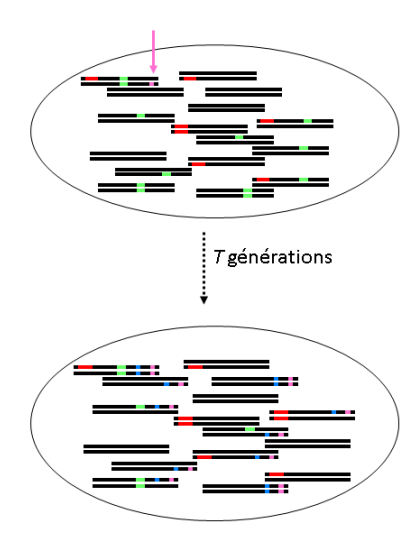

Soit une population a un temps  $t_0$  avec apparition d'une nouvelle mutation

Au sein de cette même population a un temps  $(t_0 + T)$  ce site polymorphe a augmenté en fréquence

**Introduction** 

**Estimer le DL** 00000000000 **Tester l'association** 0000000000000000 La covariance génétique 000000

Pour finir  $\circ$ 

### **Objectif**

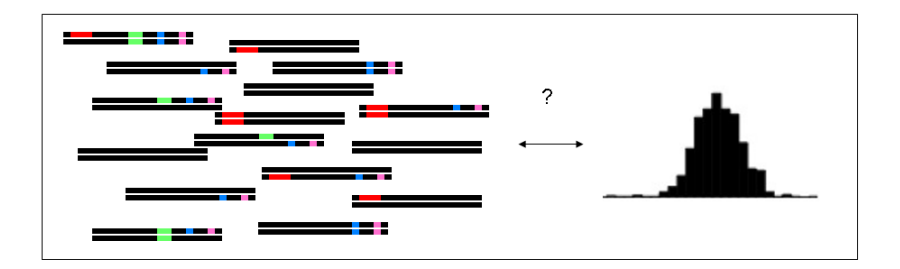

# Quel est le polymorphisme causal ?

 $\circ$ 

**Introduction** 

**Estimer le DL** 00000000000 **Tester l'association** 0000000000000000 La covariance génétique 000000

Pour finir  $\circ$ 

- · Tester une différence d'effet de l'allèle muté par rapport à l'allèle sauvage
- en tout locus polymorphe

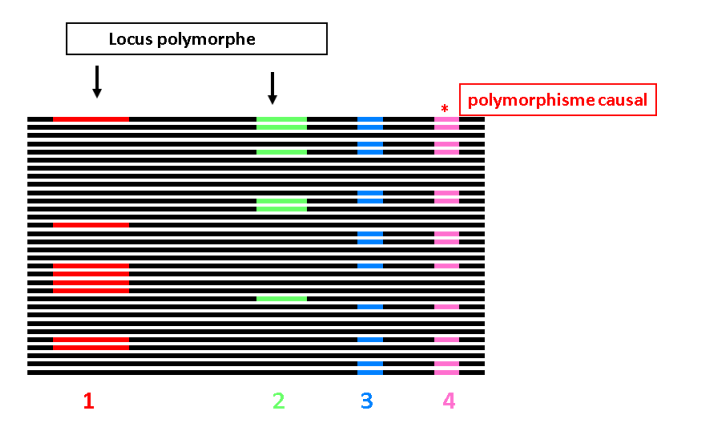

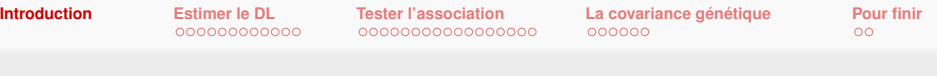

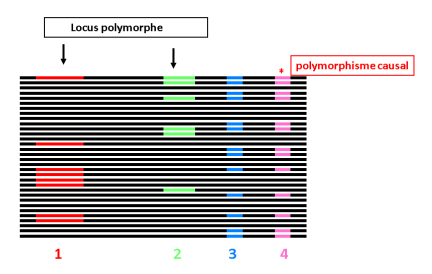

Les tests aux loci 3 et 4 sont identiques.

C'est le fait du déséquilibre de liaison (DL), que l'on exploite pour

- réduire le génotypage (TAG SNP)
- $\bullet$  en conservant la "couverture" du génome (ou de la région génomique)

**KOD KARD KED KED BE YOUR** 

## **Définition du déséquilibre de liaison**

#### **Wikipedia**

<span id="page-6-0"></span>On dit qu'il y a déséquilibre de liaison si la fréquence des gamètes porteurs des allèles de deux locus différents est différente du produit des fréquences des allèles. C'est-à-dire s'il y a une association préférentielle entre deux allèles de deux locus.

**Introduction** 

**Estimer le DL** 00000000000 **Tester l'association** 0000000000000000 La covariance génétique 000000

Pour finir  $\circ$ 

### Mathématiquement parlant

Pour deux marqueurs  $M_1$  et  $M_2$ , la définition actuelle assimile le déséquilibre de liaison au

1

déséquilibre gamétique

$$
\tau_{ij} \neq \pi_{i+} \pi_{+j}
$$

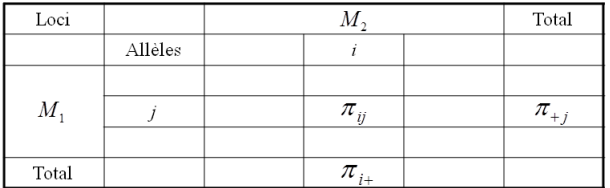

C'est une notion différente de la liaison génétique des deux marqueurs.

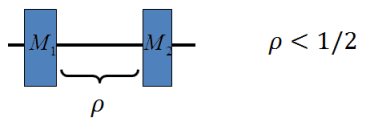

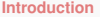

**Estimer le DL**  $\bullet$ 00000000000 **Tester l'association** 0000000000000000 La covariance génétique 000000

Pour finir  $\circ$ 

Les mesures usuelles

### Les mesures usuelles : cas biallélique

$$
D_{ij} = \pi_{ij} - \pi_{i+} \pi_{+j}
$$

$$
D\begin{cases} = D_{11} = D_{22} \\ = -D_{12} = -D_{21} \end{cases}
$$

$$
r^{2} = \frac{D^{2}}{\pi_{1+} \pi_{+1} \pi_{2+} \pi_{+2}}
$$

Mesure du  $\chi^2$ 

<span id="page-8-0"></span>
$$
D' = \begin{cases} \frac{D}{\min(\pi_{1+} \pi_{+2}, \pi_{2+} \pi_{+1})} & \text{si } D > 0\\ \frac{D}{\min(\pi_{1+} \pi_{+1}, \pi_{2+} \pi_{+2})} & \text{si } D < 0 \end{cases}
$$

Mesure comprise entre -1 et +1 Lewontin (1964)

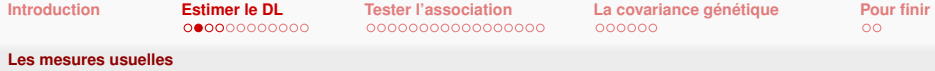

#### **Un regard plus statistique**

- ∆*M*1,*<sup>i</sup>* la dose d'allele` *i* au locus *M*<sup>1</sup>
- ∆*M*2,*<sup>j</sup>* la dose d'allele` *j* au locus *M*<sup>2</sup>

$$
D_{ij} = \text{Cov}(\Delta_{M_1,i}, \Delta_{M_2,j}) \quad r_{ij}^2 = \text{Cor}^2(\Delta_{M_1,i}, \Delta_{M_2,j})
$$

#### **Pour des haplotypes (phase connue)**

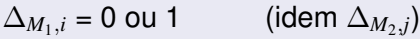

#### **Pour des genotypes (phase inconnue) ´**

<span id="page-9-0"></span> $\Delta_{M_1,i} = 0$ , 1, 2 (idem  $\Delta_{M_2,i}$ ) Rogers & Huff, Genetics, 2009 **Introduction Estimer le DL Tester l'association** La covariance génétique Pour finir 00000000000 0000000000000000 000000  $\circ$ 

Les mesures usuelles

# Estimation de la mesure  $r^2$

Soit l'observation des doses alléliques pour un échantillon de taille  $N$ 

$$
\Delta_{M_1,i} = \begin{pmatrix} \delta_{M_1,i,1} \\ \vdots \\ \delta_{M_1,i,n} \\ \vdots \\ \delta_{M_1,i,N} \end{pmatrix} \Delta_{M_2,j} = \begin{pmatrix} \delta_{M_2,j,1} \\ \vdots \\ \delta_{M_2,j,n} \\ \vdots \\ \delta_{M_2,j,N} \end{pmatrix}
$$

$$
\hat{r}_{ij}^2 = \widehat{\text{Cor}}^2(\Delta_{M_1,i}, \Delta_{M_2,j})
$$

K ロ ▶ K @ ▶ K 할 ▶ K 할 ▶ ... 할 → 9 Q @

<span id="page-10-0"></span>où Cor est la corrélation empirique

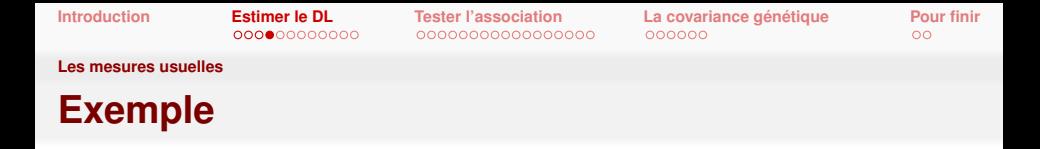

Soit l'observation des doses alléliques pour un échantillon de taille  $N = 10$ . Le premier SNP a pour allèles  $A/T$  et le second T/A.

$$
\Delta_{M_1,A} = \left(\begin{array}{c}1\\0\\1\\1\\0\\2\\2\\1\\2\\0\end{array}\right) \Delta_{M_2,T} = \left(\begin{array}{c}2\\0\\1\\1\\0\\1\\2\\2\\1\end{array}\right)
$$

<span id="page-11-0"></span> $\hat{r}^2_{ii}$ dans R cor(,)<sup>2</sup>

**KOD KOD KED KED E VAN** 

**[Les nouvelles mesures](#page-12-0)**

## **Biais et solution**

### $\hat{r}^2$  est biaisé,  $Esp(\hat{r}^2) \neq r^2$

- **·** lorsque l'échantillon a une structure
- **.** lorsque les individus sont fortement apparentés et d'apparentements contrastés

Des mesures qui corrigent ces biais  $r_{S}^{2}, r_{V}^{2}, r_{VS}^{2}$ 

Mangin et al., Heredity, 2011

- **o** lorsque la structure est connue (ou estimée) S
- <span id="page-12-0"></span>**o** lorsque l'apparentement est connu (ou estimé) *V*

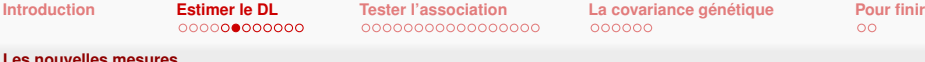

## **Definition ´**

#### **corrigee de la structure ´** *S*

$$
r_{S,ij}^2 = \text{Corr}^2(\Delta_{M_1,i}, \Delta_{M_2,j}; S)
$$

#### **corrigee de l'apparentement ´** *V*

$$
r_{V,ij}^2 = \text{Cor}^2(V^{-1/2}\Delta_{M_1,i}, V^{-1/2}\Delta_{M_2,j})
$$

#### **corrigee de la structure et de l'apparentement ´** *S*, *V*

$$
r_{VS,ij}^2 = \text{Corr}^2(V^{-1/2}\Delta_{M_1,i}, V^{-1/2}\Delta_{M_2,j}; S)
$$

<span id="page-13-0"></span>où  $Corr(X, Y; Z)$  dénote la corrélation partielle de  $X$  et  $Y$  lorsque  $Z$  est constant, ou encore la corrélation des résidus  $\epsilon_X$  et  $\epsilon_Y$  des régressions linéaires  $X = S\beta + \epsilon_X$  et  $Y = S\beta' + \epsilon_Y$ 

Package R : LDcorSV

**KORKARA KERKER SAGA** 

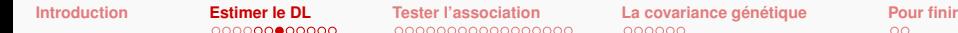

**[Les nouvelles mesures](#page-14-0)**

### **Estimation des nouvelles mesures**

**Comme pour**  $r^2$ , la corrélation est estimée par la corrélation empirique.

On utilise la matrice *S* de  
structure en *K* groups de 
$$
S = \begin{bmatrix} S_{1,1} & \cdots & S_{1,K} \\ \vdots & \vdots & \vdots \\ S_{n,1} & \cdots & S_{n,K} \\ \vdots & \vdots & \vdots \end{bmatrix}
$$
  
r'échantillon

#### **Exemple**

<span id="page-14-0"></span>3 plants de maïs d'Europe et 2 plants de maïs des Etats Unis  $\Rightarrow$  2 groupes

 $S_{N,1}$  ...  $S_{N,K}$ 

1  $\overline{1}$  $\overline{1}$  $\overline{1}$  $\overline{1}$  $\overline{1}$  $\overline{1}$  $\overline{1}$ 

$$
S = \left[ \begin{array}{rrr} 1 & 0 \\ 1 & 0 \\ 1 & 0 \\ 0 & 1 \\ 0 & 1 \end{array} \right]
$$

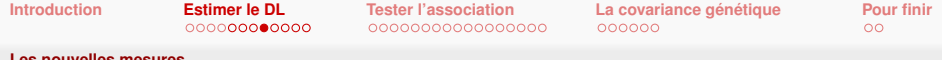

On utilise la matrice  $V$  de variancecovariance de l'échantillon

$$
V = \left[ \begin{array}{cccccc} V_{1,1} & \dots & V_{1,n} & \dots & V_{1,N} \\ \vdots & \vdots & \vdots & \vdots & \vdots \\ V_{n,1} & \dots & V_{n,n} & \dots & V_{n,N} \\ \vdots & \vdots & \vdots & \vdots & \vdots \\ V_{N,1} & \dots & V_{N,n} & \dots & V_{N,N} \end{array} \right]
$$

#### **Exemple**

<span id="page-15-0"></span>2 plants de maïs plein-frères non-apparentés à 3 plants de maïs non-apparentés.

$$
V = \left[ \begin{array}{rrrrr} 1 & 0.25 & 0 & 0 & 0 \\ 0.25 & 1 & 0 & 0 & 0 \\ 0 & 0 & 1 & 0 & 0 \\ 0 & 0 & 0 & 1 & 0 \\ 0 & 0 & 0 & 0 & 1 \end{array} \right]
$$

**[Les nouvelles mesures](#page-16-0)**

## **Exemple pour la correction de la structure**

On observe 100 plants de tournesol cultivés en Europe et 100 plants cultivés en Argentine, pour 2 marqueurs. Le premier SNP a pour allèles A/T, le second G/C.

Pour une question de place, le vecteur des doses alléliques est représenté en ligne plutôt qu'en colonne.

$$
\Delta_{M_1,A}^t = \left\{ \underbrace{1,\ldots,1}_{80}, \underbrace{1,\ldots,1}_{10}, \underbrace{0,\ldots,0}_{10}, \underbrace{0,\ldots,0}_{80}, \underbrace{0,\ldots,0}_{80}, \underbrace{0,\ldots,0}_{10}, \underbrace{1,\ldots,1}_{10}, \underbrace{1,\ldots,1}_{10} \right\}
$$
\n
$$
\Delta_{M_2,G}^t = \left\{ \underbrace{1,\ldots,1}_{80}, \underbrace{0,\ldots,0}_{10}, \underbrace{1,\ldots,1}_{10}, \underbrace{0,\ldots,0}_{80}, \underbrace{1,\ldots,1}_{10}, \underbrace{0,\ldots,0}_{10} \right\}
$$
\n
$$
\Delta_{M_2,G}^t = \left\{ \underbrace{1,\ldots,1}_{80}, \underbrace{0,\ldots,0}_{10}, \underbrace{1,\ldots,1}_{80}, \underbrace{0,\ldots,0}_{10}, \underbrace{1,\ldots,1}_{80} \right\}
$$

$$
\hat{r}^2 = 0.36 \quad \hat{r}_S = 0.012
$$

<span id="page-16-0"></span>Dans le groupe Européen :  $\hat{r}^2 = 0.012$  dans le groupe Argentain :  $\hat{r}^2 = 0.012$ 

**KOD KOD KED KED E VAN** 

**[Les nouvelles mesures](#page-17-0)**

## **Exemple pour la correction de l'apparentement**

On observe 110 abricotiers, dont les 50 premiers ont tous été clonés à partir d'un seul individu. Les autres sont tous non apparentés. Les deux marqueurs sont pour le premier C/T et le second G/A.

$$
\Delta'_{M_1,C} = \{ \underbrace{1, \ldots, 1}_{50}, \underbrace{1, \ldots, 1}_{10}, \underbrace{0, \ldots, 0}_{50} \} \quad \Delta'_{M_2,G} = \{ \underbrace{1, \ldots, 1}_{50}, \underbrace{1, 0, \ldots, 1, 0}_{30} \}
$$

$$
\hat{r}^2 = 0.217 \quad \hat{r}_V = 0.001
$$

<span id="page-17-0"></span>En ne gardant qu'un seul des clônes :  $\hat{r}^2 = 0.001$ 

**KOD KARD KED KED BE YOUR** 

**KORKARA KERKER DAGA** 

**[Les nouvelles mesures](#page-18-0)**

# **Bien estimer le DL, pourquoi ?**

#### **Pour limiter le genotypage ´**

Deux SNP en fort DL apportent une information redondante, il n'est donc pas d'un grand intérêt de les génotyper tous les deux.

#### **Pour "couvrir" toute la région génomique d'intérêt**

<span id="page-18-0"></span>L'objectif est que tous les SNP non génotypés soient "couverts" par au moins un SNP génotypé en fort DL.

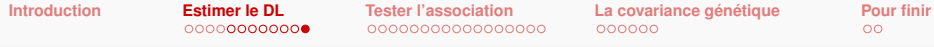

#### Les nouvelles mesures

### **Illustration**

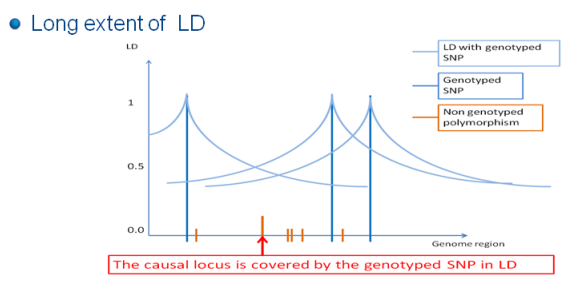

<span id="page-19-0"></span>• Short extent of LD

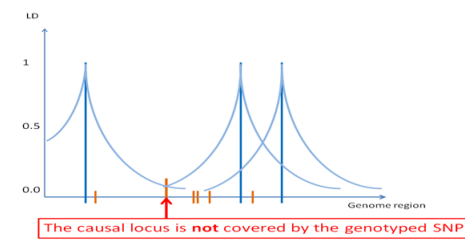

**KOD KARD KED KED BE YOUR** 

### **Tester l'association**

#### **les phénotypes de maladie**

le dispositif cas-contrôle

#### **les phénotypes continus**

- **•** modèle simple
- · modèle corrigé des effets de la structure
- <span id="page-20-0"></span>· modèle corrigé des effets de la structure et de l'apparentement

**[Les phenotypes "maladies"](#page-21-0) ´**

# **Le dispositif cas-contrôle**

Le test se calcule à partir de la table de comptage, aussi appelée table de contingence suivante :

<span id="page-21-0"></span>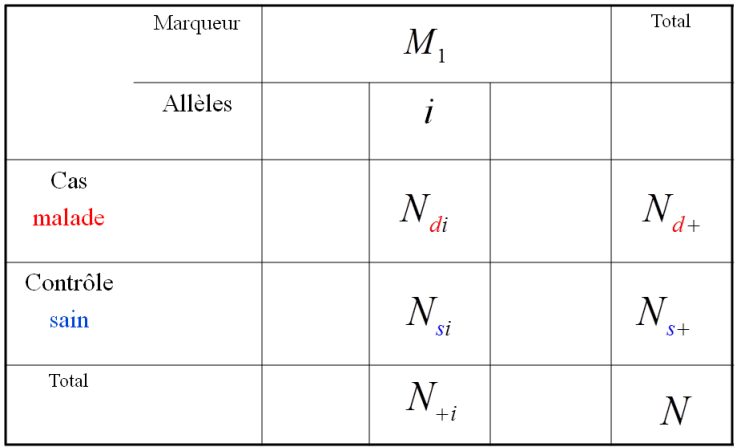

 $2Q$ 

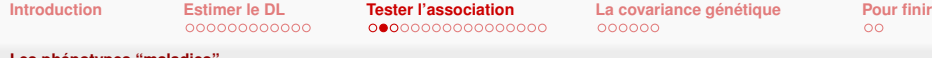

#### **[Les phenotypes "maladies"](#page-22-0) ´**

#### **Utilisation de** *r* 2

Le phénotype "maladie" peut être vu comme un marqueur un peu particulier. Au locus *l* de la maladie, au lieu de la dose allélique d'un marqueur, on a

$$
\Delta_l = \begin{cases}\n1 & \text{si malade} \\
0 & \text{si sain}\n\end{cases}
$$
\nOn estimate alors  $r_i^2 = \text{Cor}^2(\Delta_l, \Delta_{M_1, i})$  par  
\n
$$
\hat{r}_i^2 = \widehat{\text{Cor}}^2(\Delta_l, \Delta_{M_1, i})
$$

### <span id="page-22-0"></span>**Sous l'hypothese `** *H*<sup>0</sup> **:** { **pas d'association allele `** *i* **avec la maladie** }

$$
\hat{r}_i^2 \sim \chi^2(1)
$$

KEL KALEYKEN E YAN

**[Les phenotypes "maladies"](#page-23-0) ´**

# **Puissance et mesure** *r* 2

#### Pritchard & Przeworski, Am. J. Hum.Genet., 2001

Pour des marqueurs bialléliques

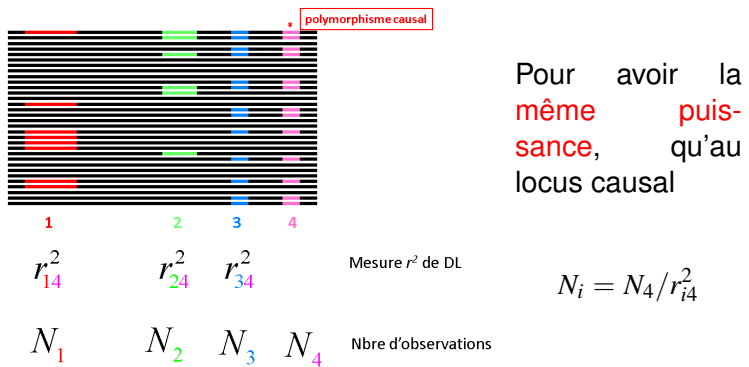

<span id="page-23-0"></span>Plus on s'éloigne du locus causal, plus il faut d'observations, pour garder de la puissance de détection. **KORK ERKER ADAM ADA**  **Introduction** 

**Estimer le DL** 000000000000 **Tester l'association** 0000000000000 La covariance génétique

Pour finir  $\circ$ 

Les phénotypes continus : le modèle le plus simple

# Modèle linéaire à 1 facteur  $\Rightarrow$  table ANOVA

#### **Effet du SNP fixe**

Cas d'individus homozygotes, sans donnée manquante pour le  $\sum_{k=1}^{n}$  SNP $_{n}^{l} = 1$   $Y_{1k} = \mu + \theta^{l} + \epsilon_{1k}$ 

génotype :  $Y_n$ 

$$
\mathsf{SNP}_n^l = 0 \ Y_{0k} = \mu + \epsilon_{0k}
$$

- $\bullet$   $\theta$ <sup>l</sup> modélise la différence d'influence des deux allèles du SNP sur le phénotype  $Y$
- SNP<sup>l</sup> est la dose d'allèle A pour un SNP en l qui est A/T, par exemple

#### Généralisation

<span id="page-24-0"></span>Ce modèle se généralise aux cas de génotypes manquants inférés ou imputés, ainsi qu'aux individus hétérozygotes en choisissant un modéle additif et/ou dominant pour l'effet du SNP

Les phénotypes continus : le modèle le plus simple

### **Les limites du modele `**

- objectif de l'analyse : rechercher les SNPs qui sont causaux. Lorsqu'un SNP est fortement différencié entre deux groupes, il pourra être trouvé associé au phénotype sans être causal.
- **e** postulat du modèle : les observations sont indépendantes. Ce n'est pas le cas lorsque les individus observés sont apparentés

#### **Solution**

Pour répondre aux limites du modèle simple, le modèle se complexifie

- pour corriger de la structure
- <span id="page-25-0"></span>pour corriger de l'apparentement

**Introduction** 

**Estimer le DL** 000000000000 **Tester l'association**  $000000000000$  La covariance génétique  $000000$ 

**Pour finir**  $\circ$ 

Les phénotypes continus : corriger de la structure

## Modèle linéaire à deux facteurs

#### Effet du SNP fixe + stucture fixe

Cas d'individus homozygotes, sans donnée manquante pour le  $\lambda$  SNP $_n^l = 1$   $Y_n = \mu + S_n \beta + \theta^l + \epsilon_n$ 

 $q\acute{e}$ notype:  $Y_n$ 

$$
\mathsf{SNP}_n^l = 0 \ Y_n = \mu + S_n \beta + \epsilon_n
$$

 $\bullet$  S<sub>n</sub> est la ligne correspondant à l'individu *n* dans la matrice de structure S

<span id="page-26-0"></span>Mêmes remarques pour la généralisation du modèle que pour le modèle simple

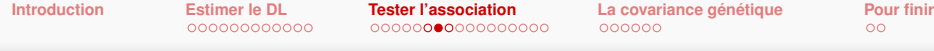

Les phénotypes continus : corriger de la structure

### **Illustration**

#### **Exemple**

3 plants de maïs d'Europe et 2 plants de maïs des Etats Unis ⇒ 2 groupes

$$
S = \left[ \begin{array}{rrr} 1 & 0 \\ 1 & 0 \\ 1 & 0 \\ 0 & 1 \\ 0 & 1 \end{array} \right]
$$

#### **Exemple pour** *S<sub>n</sub>β*

2 groupes : si *n* appartient au groupe 1,  $S_n \beta = \beta_1$ si *n* appartient au groupe 2,  $S_n \beta = \beta_2$ 

<span id="page-27-0"></span>Ce modèle consiste à ne pas modéliser la moyenne du phénotype observé dans chacun des groupes de la même facon.

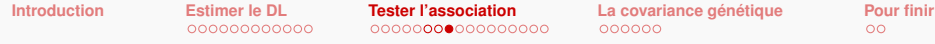

Les phénotypes continus : corriger de la structure

### **Illustration**

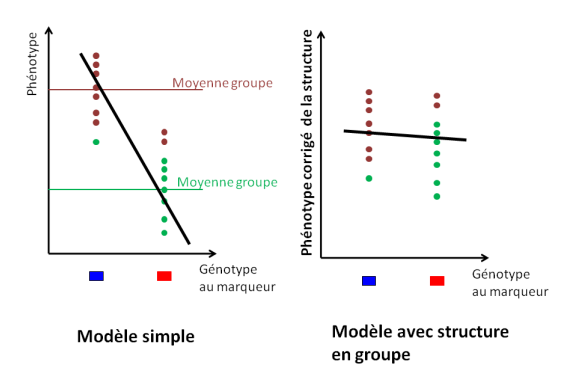

<span id="page-28-0"></span>La valeur des tests sur les marqueurs corrélés à la structure (ceux qui sont différenciés) diminue. Ils ne peuvent plus être trouvés comme associés. **KORK ERKER ADAM ADA** 

Les phénotypes continus : corriger de la structure et de l'apparentement

### **Modèle linéaire mixte**

#### Yu et al., Nature Genetics, 2006

#### **Effet du SNP fixe + stucture fixe + covariance génétique**

Cas d'individus homozygotes, sans donnée manquante pour le

$$
\nearrow \quad \mathsf{SNP}_n^l = 1 \ Y_n = \mu + S_n \beta + \theta^l + G_n + \epsilon_n
$$

génotype : *Y*<sub>n</sub>

$$
\sum_{n} \text{SNP}_n^l = 0 \ Y_n = \mu + S_n \beta + G_n + \epsilon_n
$$

- $\bullet$   $S_n$  est la ligne correspondant à l'individu  $n$  dans la matrice de structure *S*
- **•**  $G_n$  est un valeur génétique de *n*. Soit  $G^t = (G_1, \ldots, G_n, \ldots, G_N)$ ,  $Var(G) = \sigma_G^2 \Sigma_G$

$$
\text{Var}(Y) = \sigma_G^2 \Sigma_G + \sigma_\epsilon^2 Id
$$

<span id="page-29-0"></span>mêmes remarques pour la généralisation du modè[le](#page-28-0) que pour le modèle simple

**[Introduction](#page-2-0) [Estimer le DL](#page-6-0) <b>[Tester l'association](#page-20-0) La covariance génétique [Pour finir](#page-46-0)**<br>  $\frac{1}{20}$  **Pour finir** 

Les phénotypes continus : corriger de la structure et de l'apparentement

**Puissance et mesure**  $r_V^2$ *VS*

#### Pour des marqueurs bialléliques

<span id="page-30-0"></span>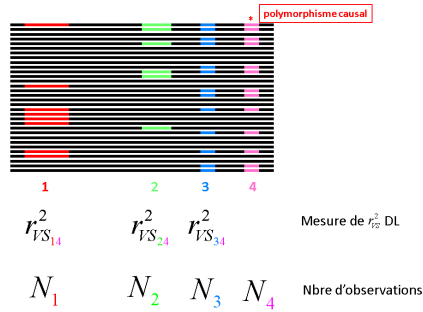

#### Mangin et al., Heredity, 2011

Pour avoir la même puissance, qu'au locus causal

$$
N_i = N_4/r_{VS_{i4}}^2
$$

avec  $V = \sigma_G^2 \Sigma_G + \sigma_{\epsilon}^2 Id$ 

**KORK ERKER ADAM ADA** 

**Estimations et tests dans le modèle linéaire mixte** 

# **Estimation dans le modèle linéaire mixte**

$$
Y_n = \mu + S_n \beta + \text{SNP}_n^l \theta^l + G_n + \epsilon_n
$$

#### **Deux types de parametres ` a estimer `**

- **e** les paramètres entrant dans la variance de Y (composantes de la variance)
- les paramètres des effets fixes

### Les composantes de la variance  $\sigma_G^2$  et  $\sigma_\epsilon^2$

Elles sont estimées par ML (Maximum Likelihood) ou REML (Restricted ML)

<span id="page-31-0"></span>Si on parle de vraisemblance, c'est que *Y<sup>n</sup>* a une loi connue. Cette loi est une Gaussienne  $\Rightarrow$   $G_n$  et  $\epsilon_n$  sont aussi Gaussiens. C'est un postulat nécessaire pour le modèle mixte.

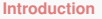

**[Estimations et tests dans le modele lin](#page-32-0) ` eaire mixte ´**

### Les composantes de la variance  $\sigma_G^2$  et  $\sigma_\epsilon^2$

Les estimateurs du maximum de vraisemblance sont des estimateurs biaisés (leur espérance n'est pas égale aux paramètres qu'il estiment).

#### **Le REML**

Méthode qui consiste à estimer par maximum de vraisemblance mais après avoir projeté Y sur l'espace orthogonal pour *V* aux effets fixes

#### **La difference entre ML et REML ´**

dans un cas simple, juste une question de dénominateur

<span id="page-32-0"></span>**Example**: 
$$
Y_n = \mu + \epsilon_n
$$
 pour  $n = 1, ..., N$   

$$
\hat{\sigma}_{\epsilon}^{2^M} = \frac{\sum (Y_n - \hat{\mu})^2}{N}
$$

$$
\hat{\sigma}_{\epsilon}^{2^{REML}} = \frac{\sum (Y_n - \hat{\mu})^2}{N-1}
$$

 $\left\{ \begin{array}{ccc} 1 & 0 & 0 \\ 0 & 1 & 0 \end{array} \right.$ 

 $QQ$ 

ă

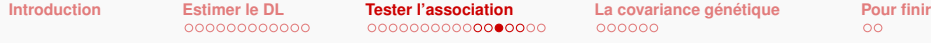

**[Estimations et tests dans le modele lin](#page-33-0) ` eaire mixte ´**

### **Algorithme de ML et/ou REML**

Il n'existe pas de formule analytique pour calculer les estimateurs du ML ou du REML.

Les algorithmes qui résolvent cette question de maximisation, atteignent le maximum par itérations successives. Ils prennent beaucoup de temps CPU, en particulier car la matrice de covariance génétique  $\Sigma_G$  doit être inversée. Et ils sont longs à converger.

<span id="page-33-0"></span>Une autre approche consiste à ne pas maximiser la vraisemblance mais seulement une approximation de la vraisemblance, plus simple à maximiser. Cette approximation a cependant la propriété d'être équivalente asymptotiquement à la vraisemblance. Elle permet le "passage à l'échelle" c'est-a-dire tester des millions de SNP. `

**Estimations et tests dans le modèle linéaire mixte** 

# **Tester l'effet d'un SNP dans le modèle linéaire mixte**

#### **test de Wald au marqueur** *l*

Le principe est de faire comme si la variance des observations était connue et d'utiliser l'estimateur de  $\theta^l$  ainsi que sa variance, classiquement obtenus par les moindres carrés généralisés Pour estimer les composantes de la variance on utilise le REML.

La variance "supposée connue" est  $\widehat{V} = \hat{\sigma}_G^{2^{REM}}\Sigma_G + \hat{\sigma}_{\epsilon}^{2^{REM}}Id$ 

<span id="page-34-0"></span>Le test de Wald au locus *l* :  $(\hat{\theta}^l - \theta^l)^2$  $Var(\hat{\theta}^l)$ suit asymptotiquement une loi de  $\chi^2(1)$  sous l'hypothèse  $H_0$ : { pas d'association }

**Estimations et tests dans le modèle linéaire mixte** 

# **Tester l'effet d'un SNP dans le modèle linéaire mixte**

**test du rapport de vraisemblance (ML) au marqueur** *l*

Pour faire ce test on utilise le ML jamais le REML

 $RV(l) = \frac{\text{maximum de la vraisemblance si } \theta^l = 0}{\text{maximum de la vacisomblance si } \theta^l}$ maximum de la vraisemblance si un QTL est en *l*

<span id="page-35-0"></span> $-2\ln(RV)$  suit asymptotiquement une loi de  $\chi^2(1)$  sous l'hypothèse  $H_0$  : { pas d'association }

**KORK ERKER ADAM ADA** 

#### **[Seuil](#page-36-0)**

## **Mais on fait des millions de tests ....**

#### **Tests multiples non independants ´**

Que ce soit pour les phénotypes binaires ou continus, un test d'association est affectué par SNP. Chacun de ces tests sous l'hypothèse  $H_0: \{$  pas d'association  $\}$  est comparé un  $\chi^2$  à 1 degré de liberté. Mais d'un SNP à un autre, les tests ne sont pas indépendants.

#### **Bonferroni trop conservateur**

<span id="page-36-0"></span>On ne peux pas utiliser la correction de Bonferroni car elle conduit à un seuil de rejet très petit, donc à un test beaucoup trop conservateur, donc très très peu de puissance, donc pas de SNP trouvés associés.

#### **[Seuil](#page-37-0)**

## **En pratique**

#### **Bonferroni moins conservateur**

Au lieu d'utiliser le nombre de SNP pour corriger la p-value du test, on calcule un équivalent du nombre de SNP indépendants.

Li & Ji, Heredity, 2005

### **FDR**

On peut aussi utiliser le FDR pour contrôler le taux de faux positifs.

#### **Permutation**

<span id="page-37-0"></span>On peut aussi faire des permutations, mais cela demande beaucoup de CPU. Avec de la parallélisation cela reste possible.

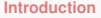

**Inter Integral integral integral integral integral integral integral integral integral integral integral integral integral integral integral integral integral integral integral integral integral integral integral integral** 

#### **Estimer la structure d'un echantillon ´**

### <span id="page-38-0"></span>Voir la partie du cours de "génétique des populations"

**KOD CONTRACT A BOAR KOD A CO** 

**Introduction** 

**Estimer le DL** 000000000000 **Tester l'association** 0000000000000000 La covariance génétique  $000000$ 

**KOD KARD KED KED BE YOUR** 

**Pour finir**  $\circ$ 

### La matrice  $\Sigma_G$

#### Deux grandes méthodes

- Lorsque le pedigree est connu
- A l'aide des marqueurs

<span id="page-39-0"></span>Lorsque l'on dispose de nombreux marqueurs, la deuxième méthode donne des résultats plus précis, en effet elle est capable de voir des différences entre deux plein-frères. On dit qu'elle "suit les aléas de la méiose".

**Calculer** Σ*G***[, souvent appelee kinship](#page-40-0) ´**

## **Lorsque le pedigree est connu**

**Le coefficient d'apparentement (coancestry)**

#### Weir et al., Nature Rev Genet, 2006

$$
\rho_{ij} = \sum_a (1 - F_a) (1/2)^{n_i}
$$

 $a$  ancêtre commun de *i* et *i* 

- $n_a$  le nbre d'individus du pedigree<br>sur le chemin le plus court<br>de *i* à *j* en passant par *a*
- <span id="page-40-0"></span> $F$  coefficient de consanguinité de  $a$

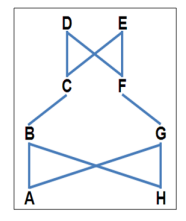

Exemple Si D et E non consanguins,  $\rho_{4r} = 2(1/2)^5$ 

**Calculer** Σ*G***[, souvent appelee kinship](#page-41-0) ´**

# **Lorsque la covariance génétique est estimée avec les marqueurs**

#### **AIS**

La première proposition consiste à compter le nombre espéré d'allèles identiques entre deux individus, c'est le coefficient AIS (alike in state) aussi appelée IBS (identity by state).

<span id="page-41-0"></span>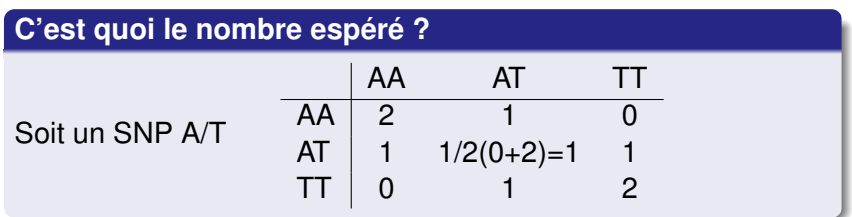

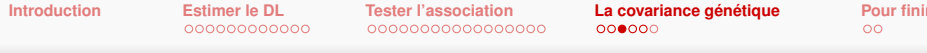

Calculer  $\Sigma_G$ , souvent appelée kinship

#### **Exemple**

Deux individus, ind<sub>1</sub> et ind<sub>2</sub>, génotypés pour 10 marqueurs l. Codage du génotype : 0 = homozygote pour l'allèle mutante, 2 = homozygote pour l'allèle du référent, 1 = hétérozygote somme

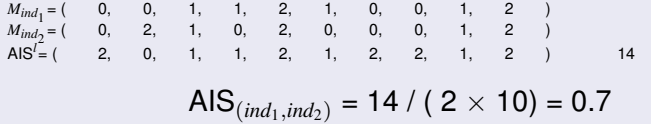

#### Proriété de l'AIS

<span id="page-42-0"></span>
$$
\text{AIS}_{(ind_1, ind_2)} = \frac{\sum_{l=1}^{L} \left( M_{ind_1}^l M_{ind_2}^l + (2 - M_{ind_1}^l)(2 - M_{ind_2}^l) \right)}{4 \mathcal{L}}
$$

 $\text{AIS}_{(ind_1, ind_1)} = 1, 0 \leq \text{AIS}_{(ind_1, ind_2)} \leq 1$ 

**モニマイボメイミメイロメ**  $2990$  **Tester l'association** 0000000000000000 La covariance génétique  $000000$ 

**KOD KARD KED KED BE YOUR** 

**Pour finir**  $\circ$ 

Calculer  $\Sigma_G$ , souvent appelée kinship

# Avec les marqueurs, de nombreuses autres **propositions**

Kinship de type "VanRanden"

$$
K_{(ind_1,ind_2)} = \frac{\sum_{l=1}^{L} M_{ind_1}^l M_{ind_2}^l}{C} = \frac{M_{ind_1}^t M_{ind_2}}{C}
$$

où  $M_{ind}$ , peut avoir été au préalable centré et/ou réduit par SNP pour l'échantillon d'étude.

<span id="page-43-0"></span>La constante C n'a aucune influence sur les résultats, elle peut être fixée à une valeur arbitraire.

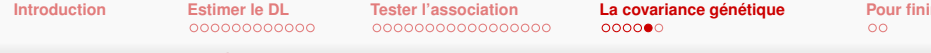

Calculer  $\Sigma_G$ , souvent appelée kinship

#### ... ou encore

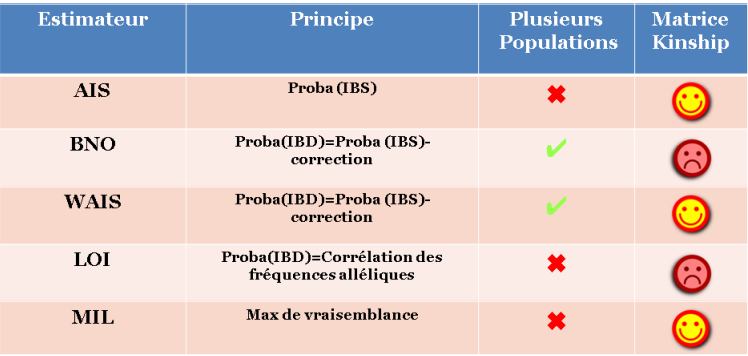

#### <span id="page-44-0"></span>Software:CoCoa, Maenhout et al., Bioinformatics, 2009 K □ ▶ K @ ▶ K 할 > K 할 > N 할 > 10 Q Q Q

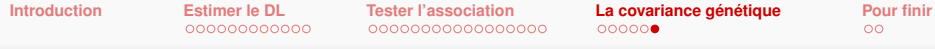

Caractéristique d'une "bonne" kinship

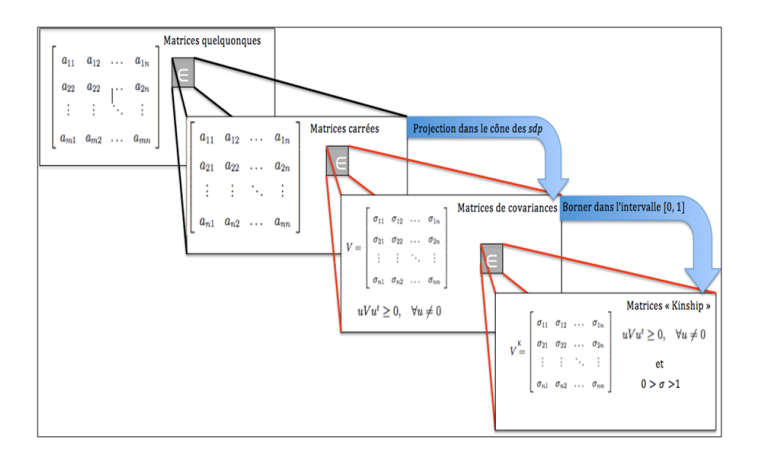

<span id="page-45-0"></span>Une matrice semi-définie positive (sdp) dont les éléments sont compris entre 0 et 1

**KORKARYKERKE PORCH** 

# **Les logiciels**

- ASREML, générique pour les modèles mixtes, dans R, maximise la vraisemblance, test du rapport de vraisemblance
- EMMA et suivants, spécifique de "association mapping", dans R, maximise une approximation de la vraisemblance, test de Wald
- Tassel, spécifique de "association mapping", java, propose la maximisation de la vraissemblance et de son approximation ainsi que le test du rapport de vraisemblance et celui de Wald
- <span id="page-46-0"></span>• Plink, spécifique de "association mapping", pas de modèle mixte, plutôt spécifique des applications en génétique humaine

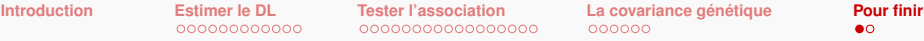

**Illustration** 

### Résultats du test d'association pour un modèle

#### Manhattan plot

<span id="page-47-0"></span>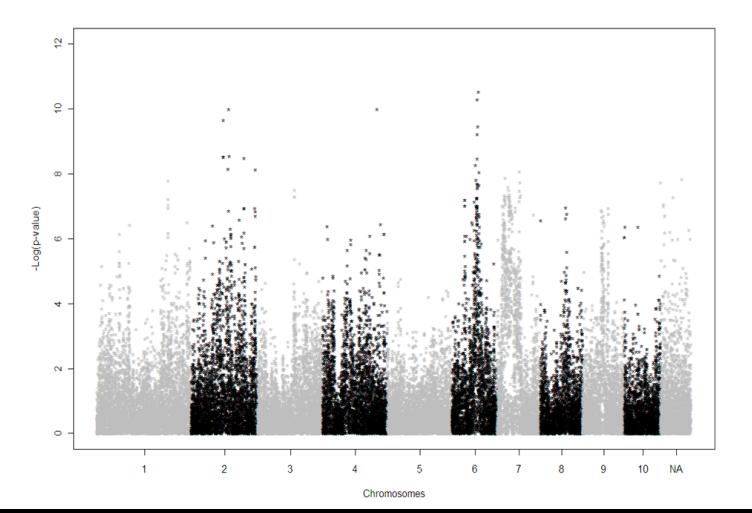

 $\Omega$ 

Introduction

**Estimer le DL** 000000000000 **Tester l'association** 0000000000000000 La covariance génétique 000000

**Pour finir** റല

 $\Omega$ 

**Illustration** 

# Résultats du test pour plusieurs modèles

Différentes matrices de structure, différentes matrices de covariance génétique

<span id="page-48-0"></span>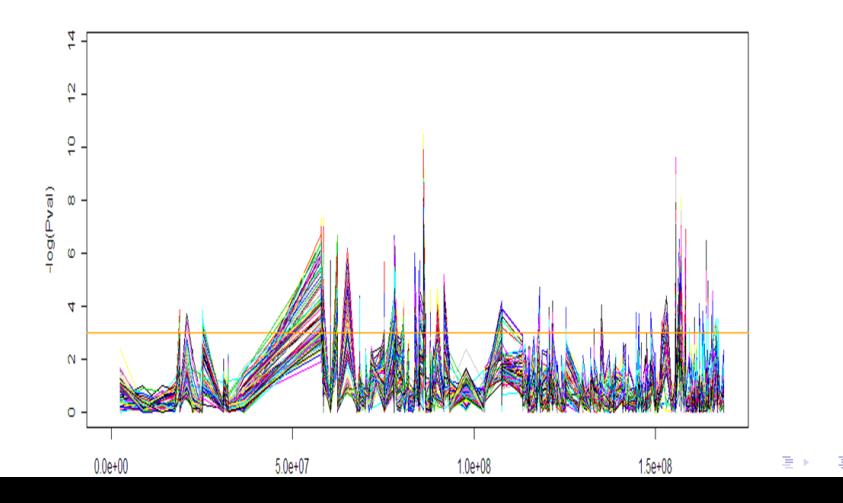